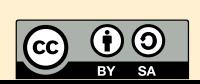

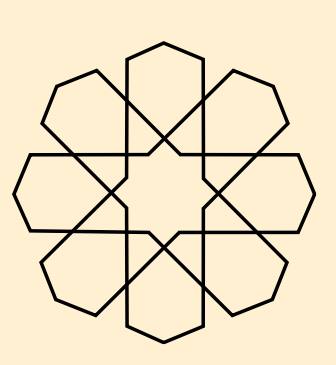

2023-08-13

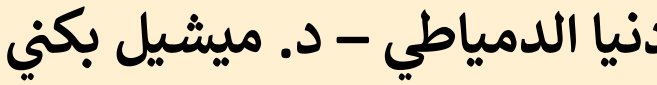

$$
\mathcal{L}(\mathbf{u}) = \mathcal{L}(\mathbf{u})
$$

الجلسة الثانية: رفع ملفات الصوت إلى

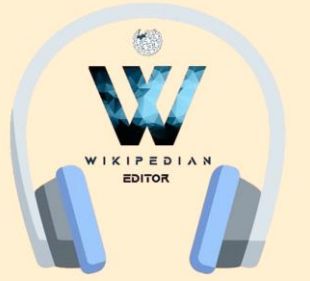

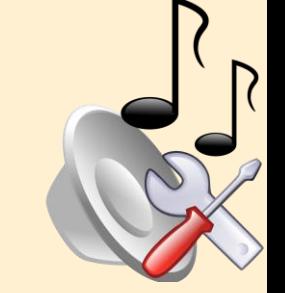

**محاور الجلسة**

- مبادئ <mark>في كومنز</mark>
- **رفع ملف إىلكومن**
- **تعديل ملف مرفوع**
- **أسئلة ونقاش مفتوح**

 $\sum$ 

 $\begin{matrix} \uparrow \downarrow \downarrow \downarrow \downarrow \end{matrix}$ 

 $\sum$ 

 $\begin{pmatrix} 1 \\ 1 \end{pmatrix}$ 

 $\sum$ 

 **كومن** أ **مبادئ ف** 

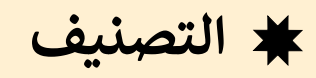

3

تسهيل الوصول للمحتوى مجموعة متخيلة لترتيب العناصر

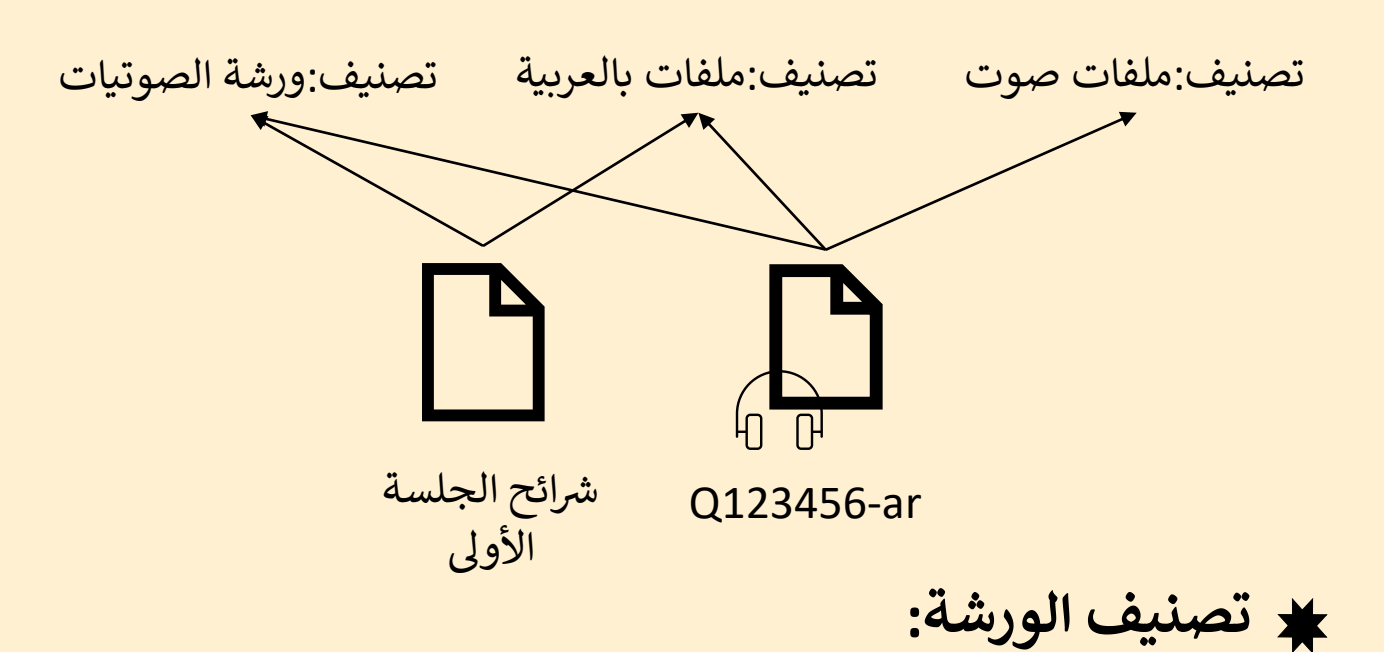

**Wikipedian Editor Project - Arabic Sounds Workshop 2023**

**ِّ ورشة الصوتيات – ر حر م ويكيبيدي رشوع م ُ**

ملفات صوت

ملف:<br>9 (شنة المون:<br>9 (شنة الموني:

 $\mathcal{L}^{\mathbf{b}}$ .

ملفات ورشة الصوتيات

ملفات صوت في ورشة

ملفات صوت بالعربية

֦֧֦֧֦֧֦֧֦֧֦֧֦֧֦

ي ورشة الصوتيات ف

الصوتيات

֦֧֦֧֦֧֦֧֦֧֦֧֧֦֧֧֦֧֧֦֧֧֝֜֜֓֓֜֓֓֜֓֓֜֓

ملفات بالعربية

ملفات صوت

بالعربية

 **كومن** أ **مبادئ ف** 

### **القوالب**

عنارصمرئية إلظهار بيانات مهمة قالب الورشة ضاف أسفل صندوق المعلومات ت ُ

## **قوالب سنضيفها:**

- 
- قالب ورشة الصوتيات في ويكيبيديا العربية ֧֦֧֦֧֦֧֦֧֦֧֦֧֧֦֧֧֦֧֝֜֜֓֓֓֜֜֓֓<br>֧֦֜֜֜֜֜֜֜֜֜֜ خصة ِ<br>ٌ قالب الر

### {{Arabic Audio Lab}}

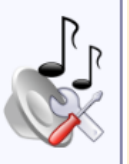

أضيف هذا التَّسجيل بواسطة أحد المُساهِمين في ورشة الصَّوتيات في ويكيبيديا العربيَّة، فضلاً لا ترفع تسجيلاً آخر فوقه. يُمكنك مناقشة أي مسائِل تتعلَّق بهذا الملفيّ في صفحة نقاش الورشة في ويكيبيديا العربيَّة.

English • العربية • +/-

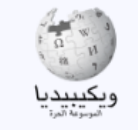

### {{Work of Wikipedian Editor Initiative}}

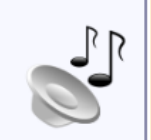

أضيف هذا التَّسجيل بواسطة أحد المُساهِمين في **ورشة الصَّوتيات التي نظمتها مبادرة محرر ويكيميدي**، فضلاً لا ترفع تسجيلاً آخر فوقه. يُمكنك مناقشة أي مسائِل تتعلَّق بهذا الملفيّ في صفحة نقاش الورشة في ويكيبيديا العربيَّة.

-/+ · العربية • +/-

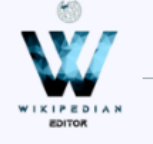

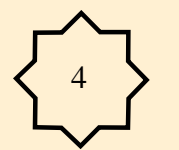

 **كومن** أ **مبادئ ف** 

#### **خصة ُّ الر** الوضع القانوني للملف ي تُضاف أسفل في قسم الترخيص ي آ<br>ڈ ُ CC BY-SA 4.0 $\triangle$ ِم لز نسب العمل للمؤلف م ٍ<br>و **رخصة الملف:**

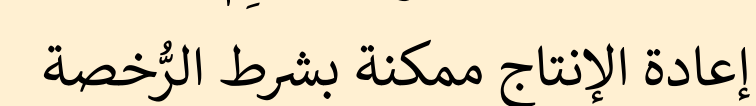

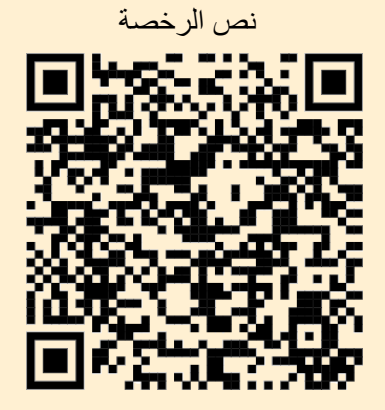

https://creativecommons.org/ licenses/by-sa/4.0/deed.en

أنا، صاحب حقوق التأليف والنشر لهذا العمل، أنشر هذا العمل تحت الرخصة التالية:

هذا الملفُّ مُرخَّصٌ برخصة المشاع الإبداعي الدَّوليَّة المُلزِمة بنسب العمل إلى مُؤلِّفه وبترخيص المُشتقَّات بالمثل 4.0لاً.

يحقُّ لك:

حسب الشروط التالية:

- م**شاركة العمل** نسخ العمل وتوزيعه وبثَّه
	- إعادة إنتاج العمل تعديل العمل

SOME RIGHTS RESERVED  $\odot$ 

- نسب العمل إلى مُؤَلِّفه يلزم نسب العمل إلى مُؤَلِّفه بشكل مناسب وتوفير رابط للرخصة وتحديد ما إذا أجريت تغييرات. بالإمكان القيام بذلك بأية طريقة معقولة، ولكن ليس بأية طريقة معن الله عن الله عن معقولة، ولكن ليس بأية طري المرخِّص يوافقك على الاستعمال.
	- الإلزام بترخيص المُشتقات بالمثل إذا أعدت إنتاج المواد أو غيرت فيها، فيلزم أن تنشر مساهماتك المُشتقَّة عن الأصل تحت ترخيص الأصل نفسه لا أو تحت ترخيص مُتوافِق معه.

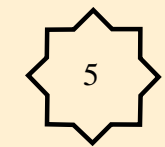

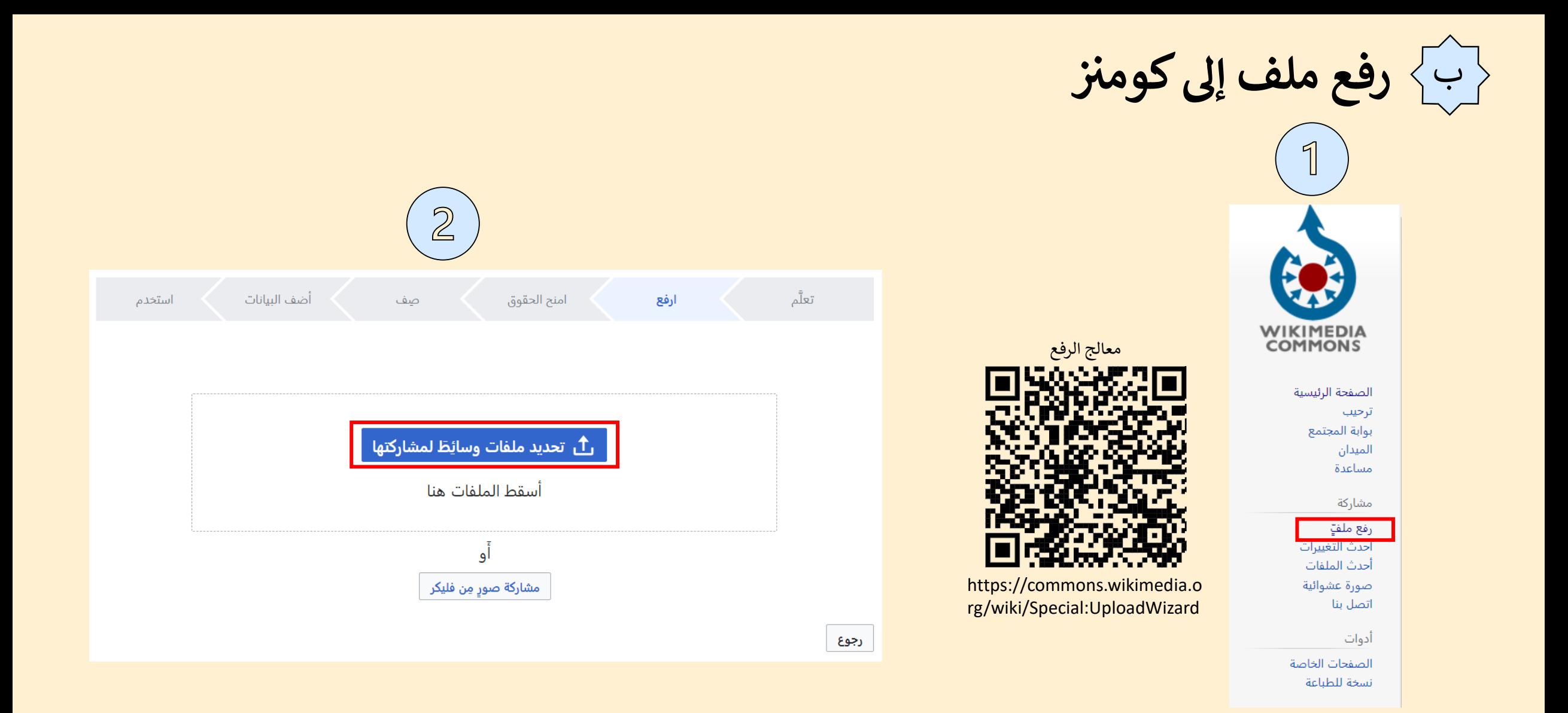

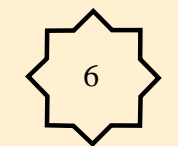

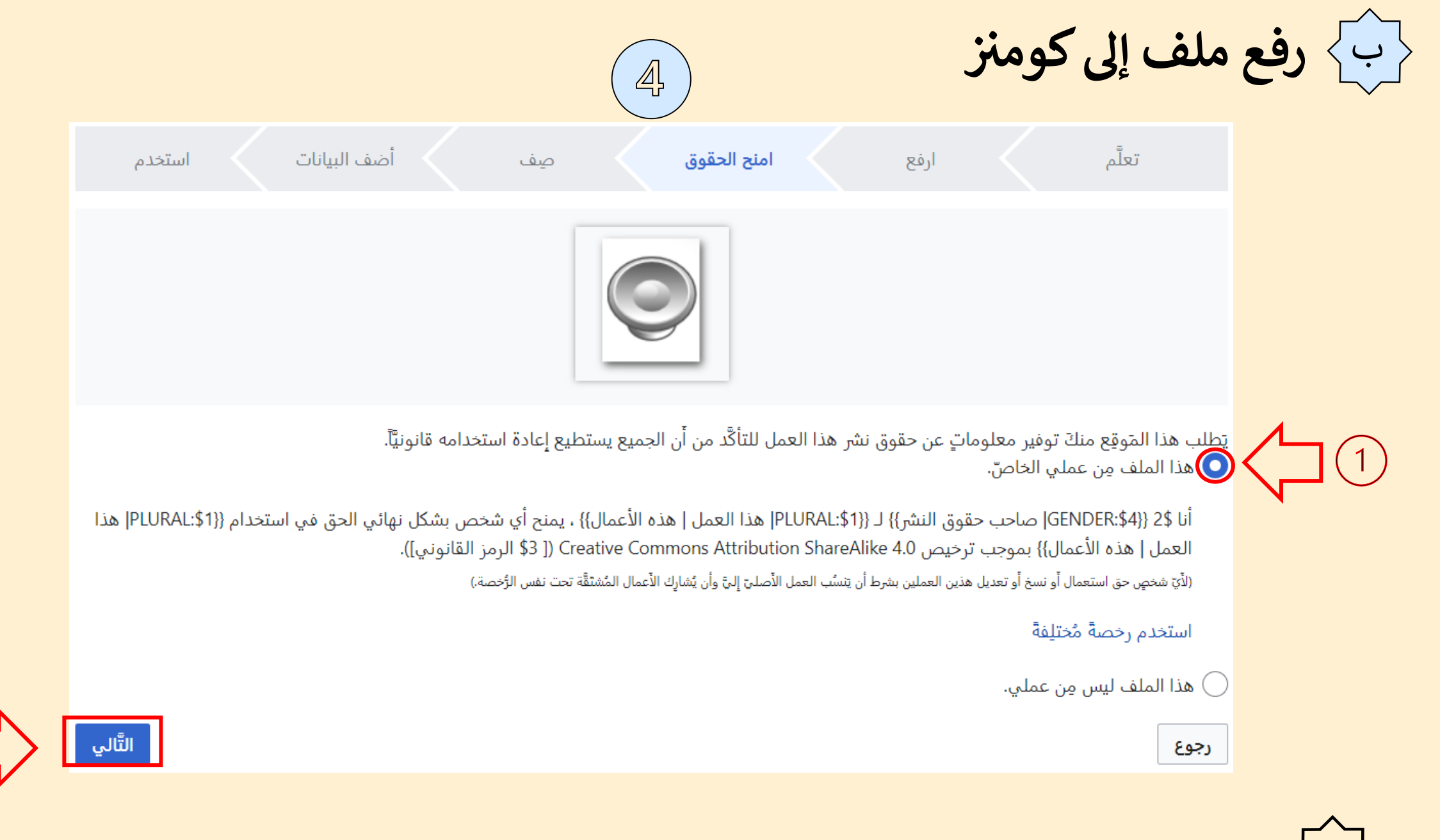

ورشة الصوتيات – مشروع مُحرِّر ويكيبيدي

 $(2)$ 

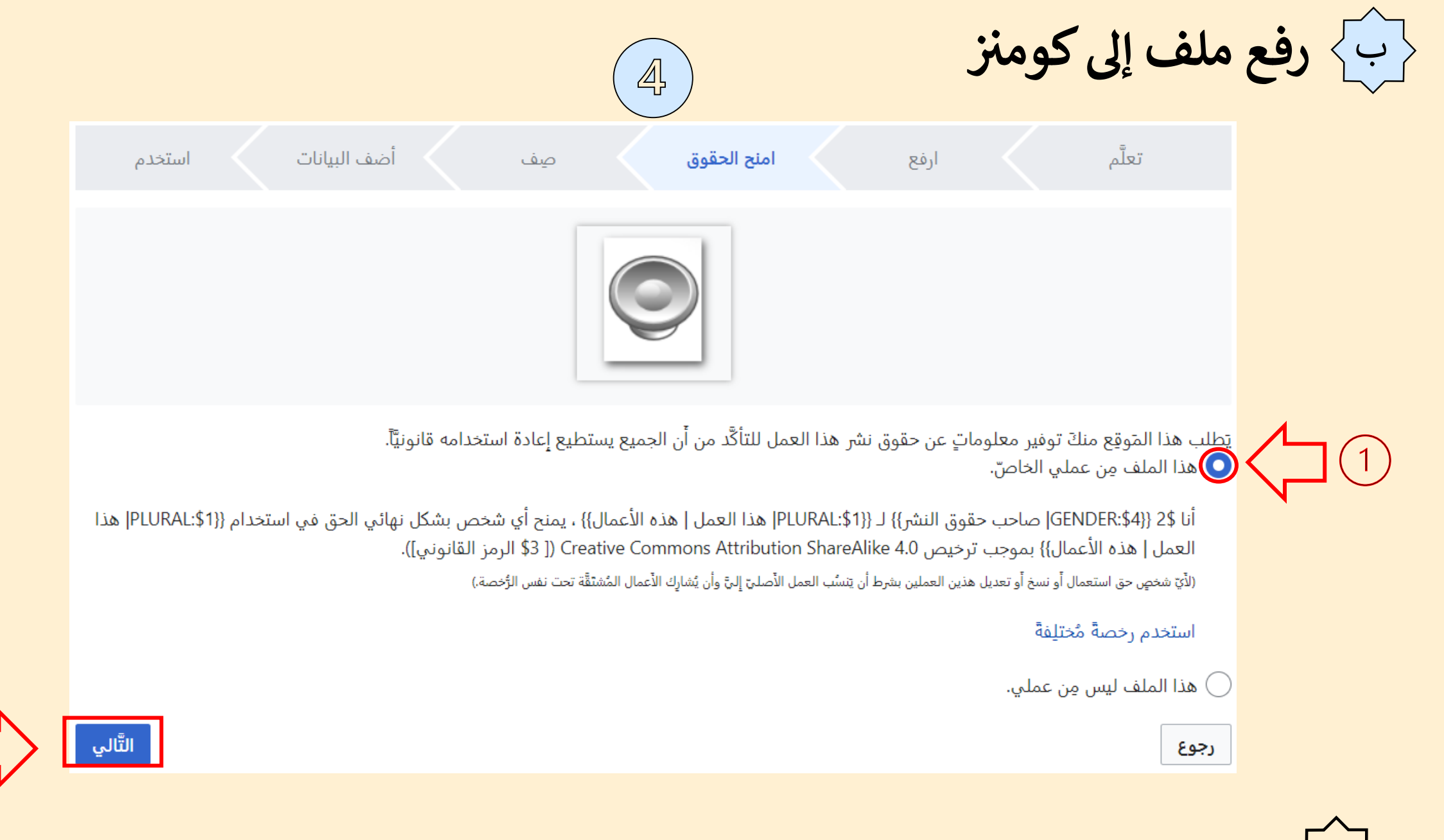

ورشة الصوتيات – مشروع مُحرِّر ويكيبيدي

 $(2)$ 

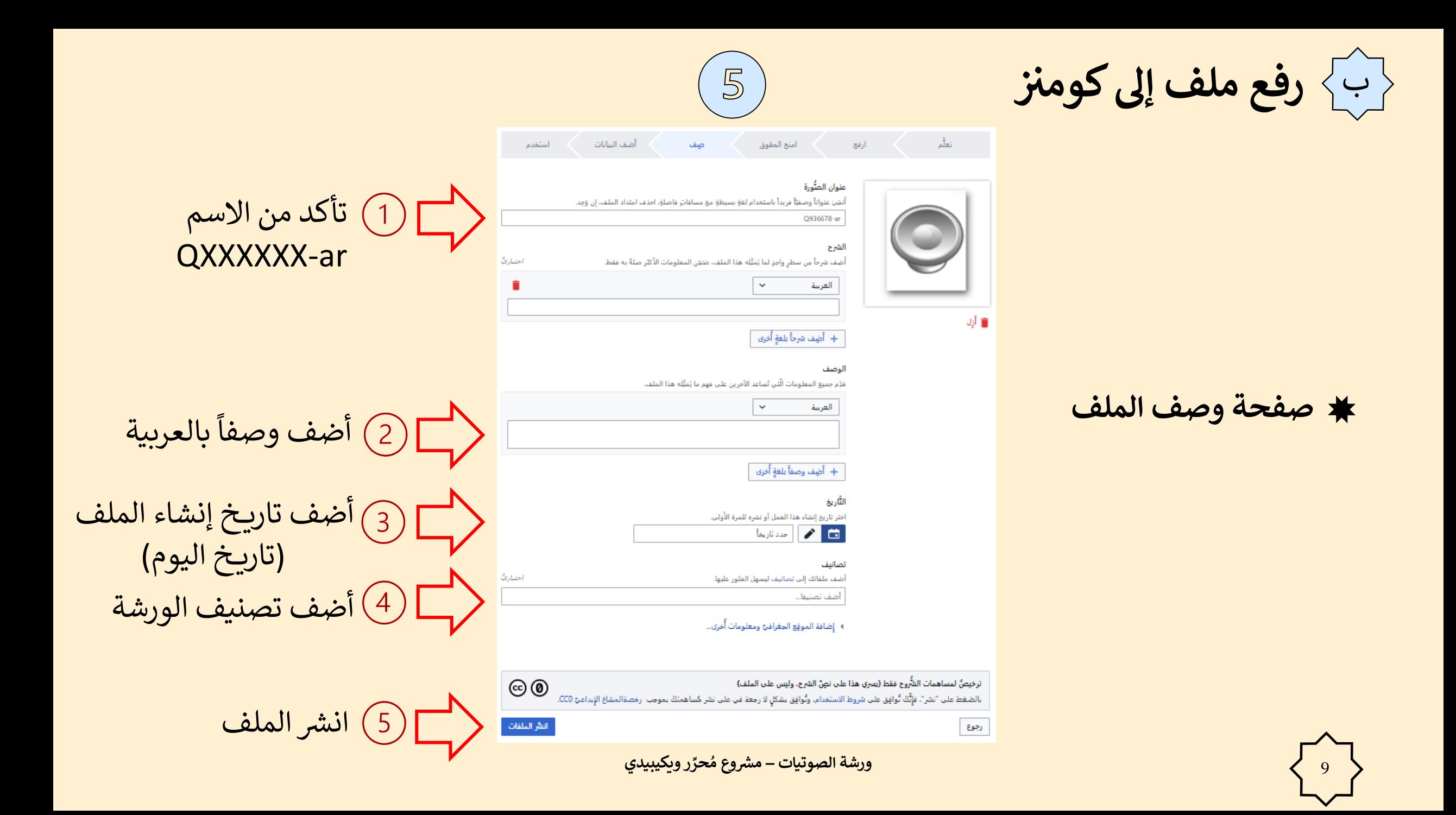

<br /> رفع ملف إلى كومنز

★ مثال عن صفحة وصف

ملف مملوءة

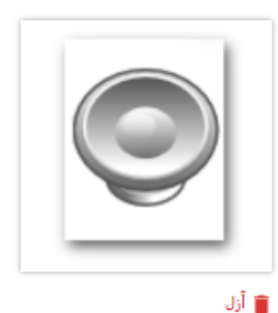

تعلّم

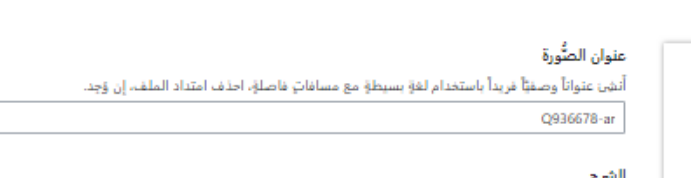

صف

أضف البيانات

استخدم

اختياري

اختيارتُ

أنشر الملفات

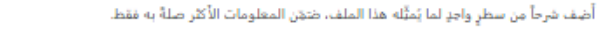

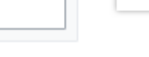

أرفع

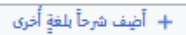

#### الوصف

العربية

مَدِّم جميع المعلومات الَّتي تُساعد الآخرين على فهم ما يُمثِّله هذا الملف.

 $\checkmark$ 

 $\sim$ العربية تسجيل كلمة عفريت بالعربية

أمنح الحقوق

+ أضِف وصفاً بلغةٍ أُخرى

الثاريخ اختر تاريخ إنشاء هذا العمل أو نشره للمرة الأولى.

THE STATE IS THE STATE OF THE TABLE

تصانيف أضف ملفاتك إلى تصانيف ليسهل العثور عليها.

(X Wikipedian Editor Project - Arabic Sounds Workshop 2023) ضَفَ تَصْنِيقَا...

) - إضافة الموقِع الجغرافيِّ ومعلومات أُخرى...

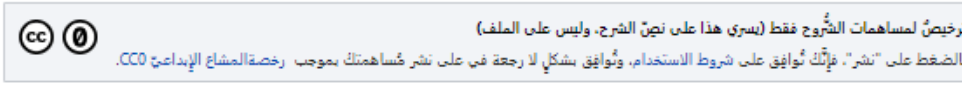

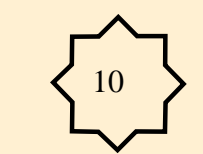

رجوع

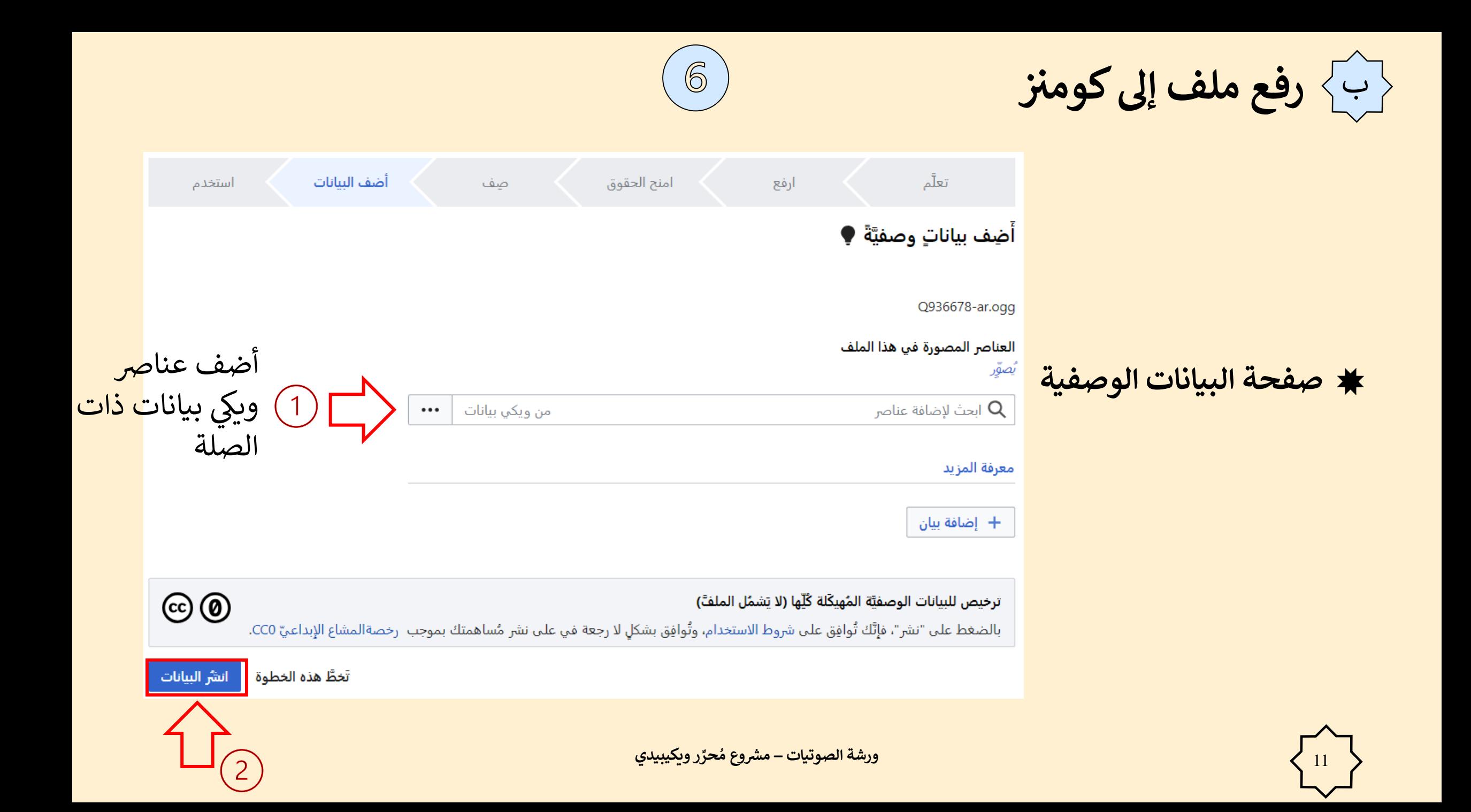

< الله على الى كومنز }<br>< الله على الى كومنز }

# ★ مثال عن صفحة إضافة البيانات الوصفية

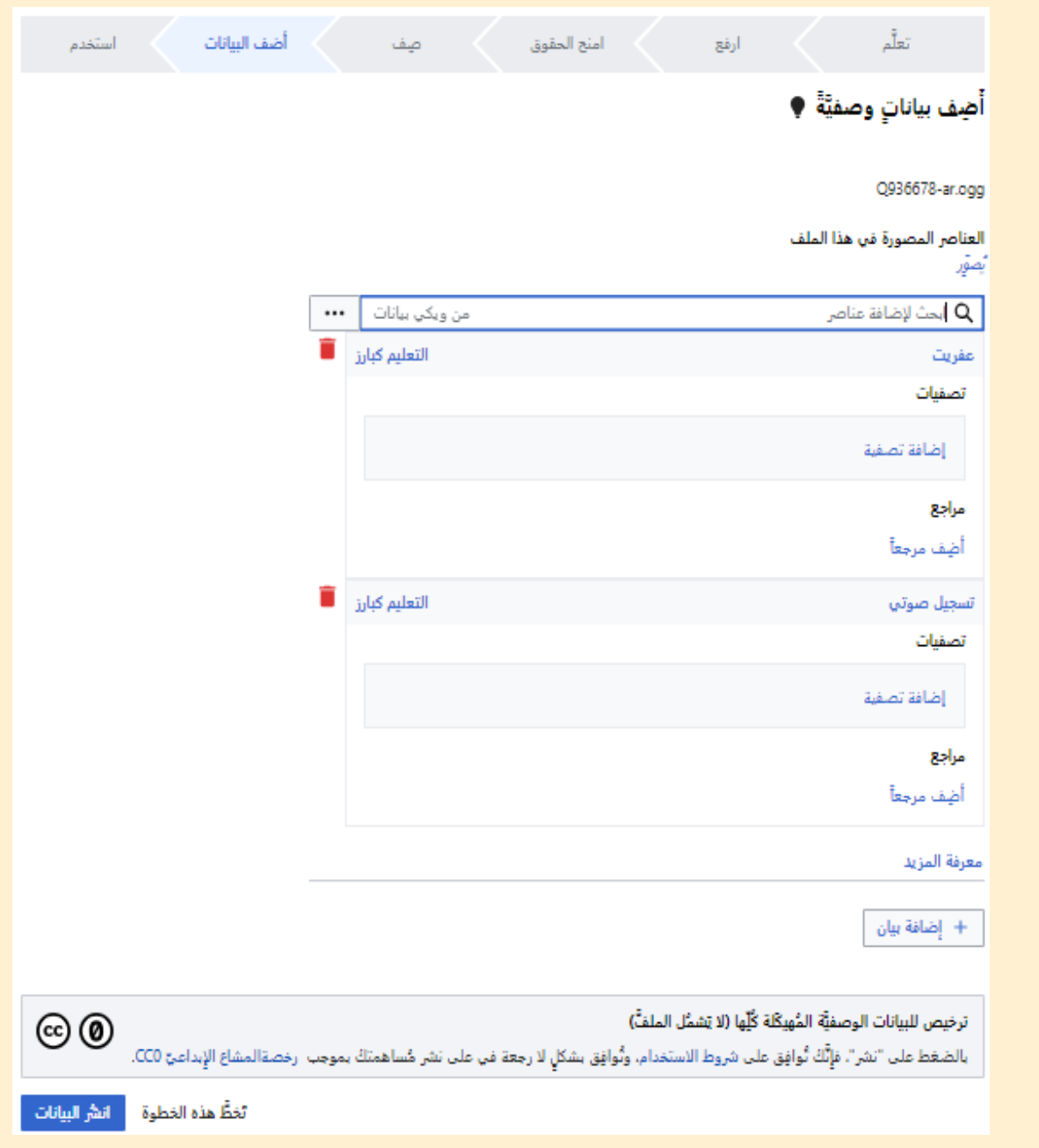

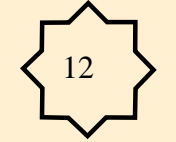

ورشة الصوتيات – مشروع مُحرِّر وبِكيبيدي

 ب **رفع ملف إىلكومن**

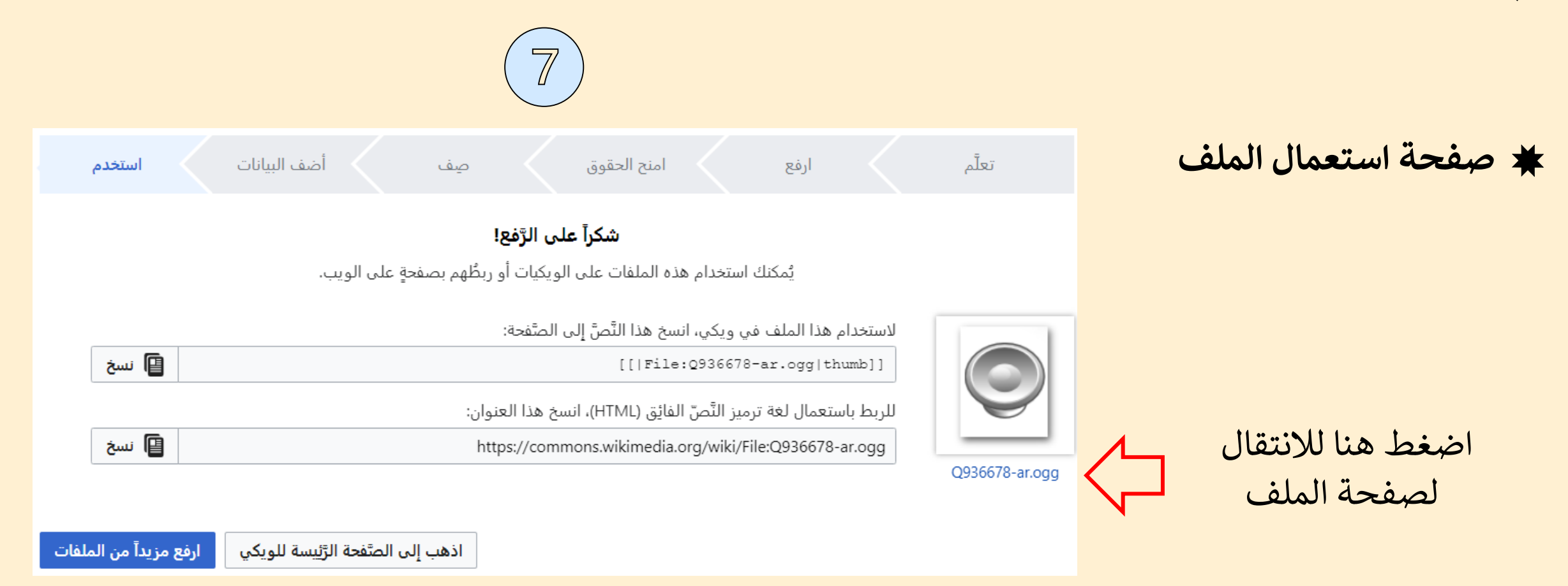

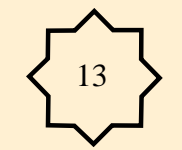

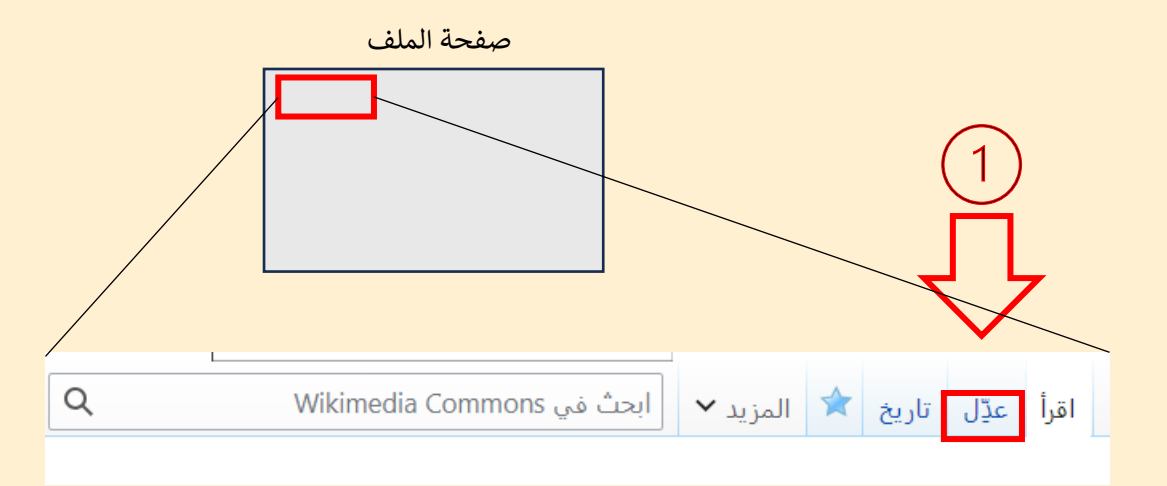

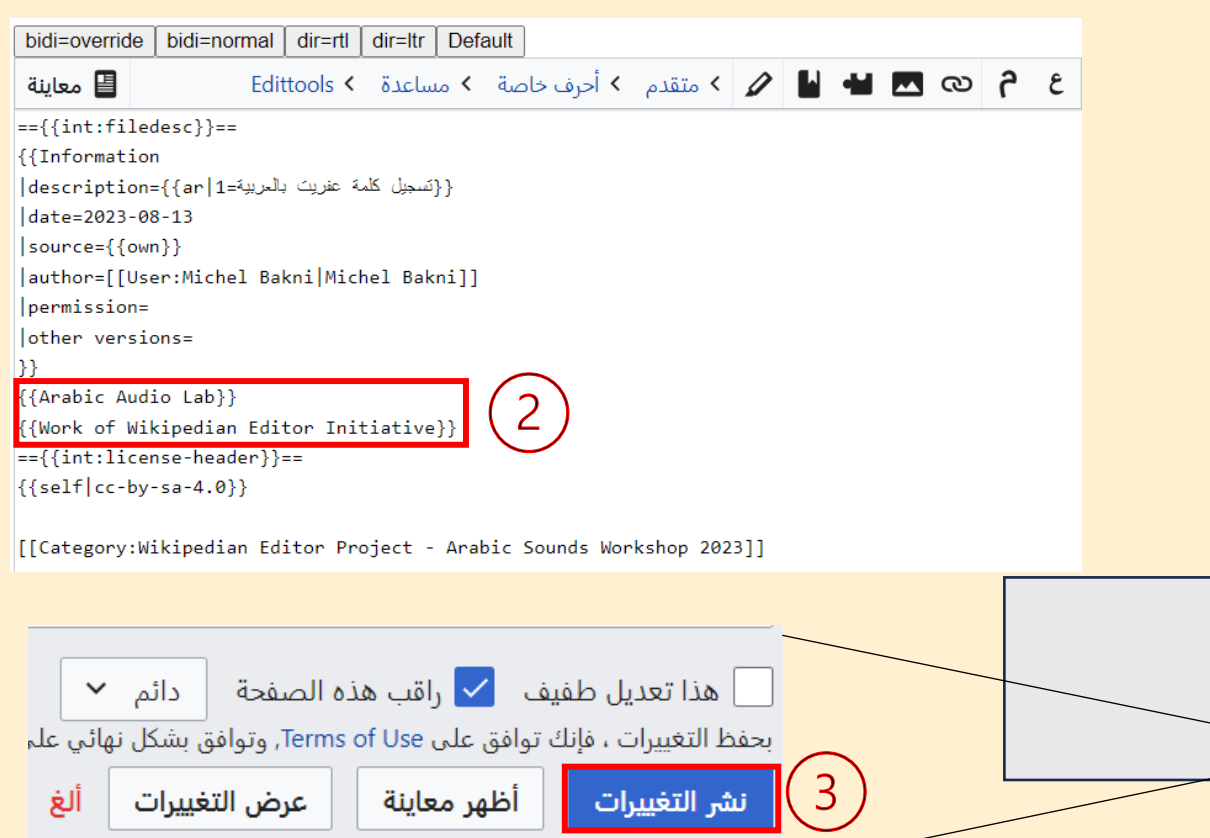

**ِّ ورشة الصوتيات – ر حر م ويكيبيدي رشوع م ُ**

ج **تعديل صفحة الملف**

**ِّأعىل يسار الصفحة > ل عد**

**الورشة وورشة الصوتيات ن أضف قال**

{{Arabic Audio Lab}} {{Work of Wikipedian Editor Initiative}}

> ش*ر* التغييرات **ر ان**

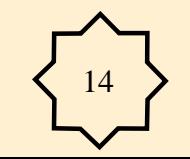

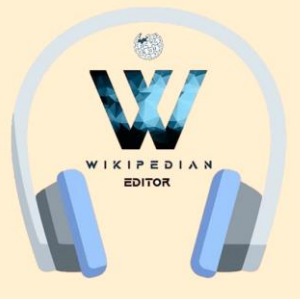

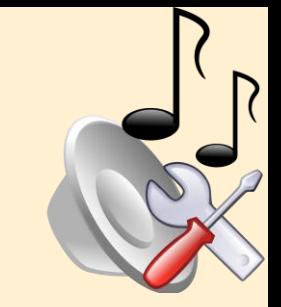

**األسئلة والنقاش**

**لحسن االستماع ً شكرا**

#### l<br>L J<br>\ י<br>י  $\mathbf{r}$  $\left\langle \begin{array}{c} 1 \\ 1 \end{array} \right\rangle$  $\rightarrow$

**2023-08-13**

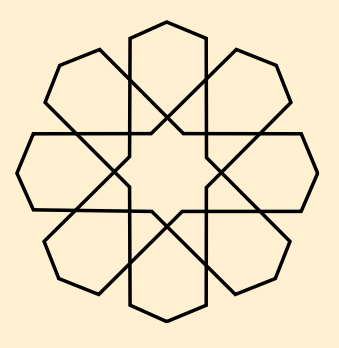

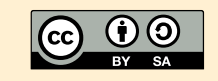